# *Completing the Self‐Certification Process for the WOSB and EDWOSB Program*

*Log onto SBA's General Login [System](https://eweb.sba.gov/gls) (GLS). <https://eweb.sba.gov/gls>*

*If you don't already have an account, "Request an SBA UserID" A few pointers when completing this request:*

- *UserID needs to be between 8‐15 characters and you make it up*
- *At the bottom, press "yes" to add <sup>a</sup> business and enter your tax ID number and your DUNS Number to connect the account to your business.*

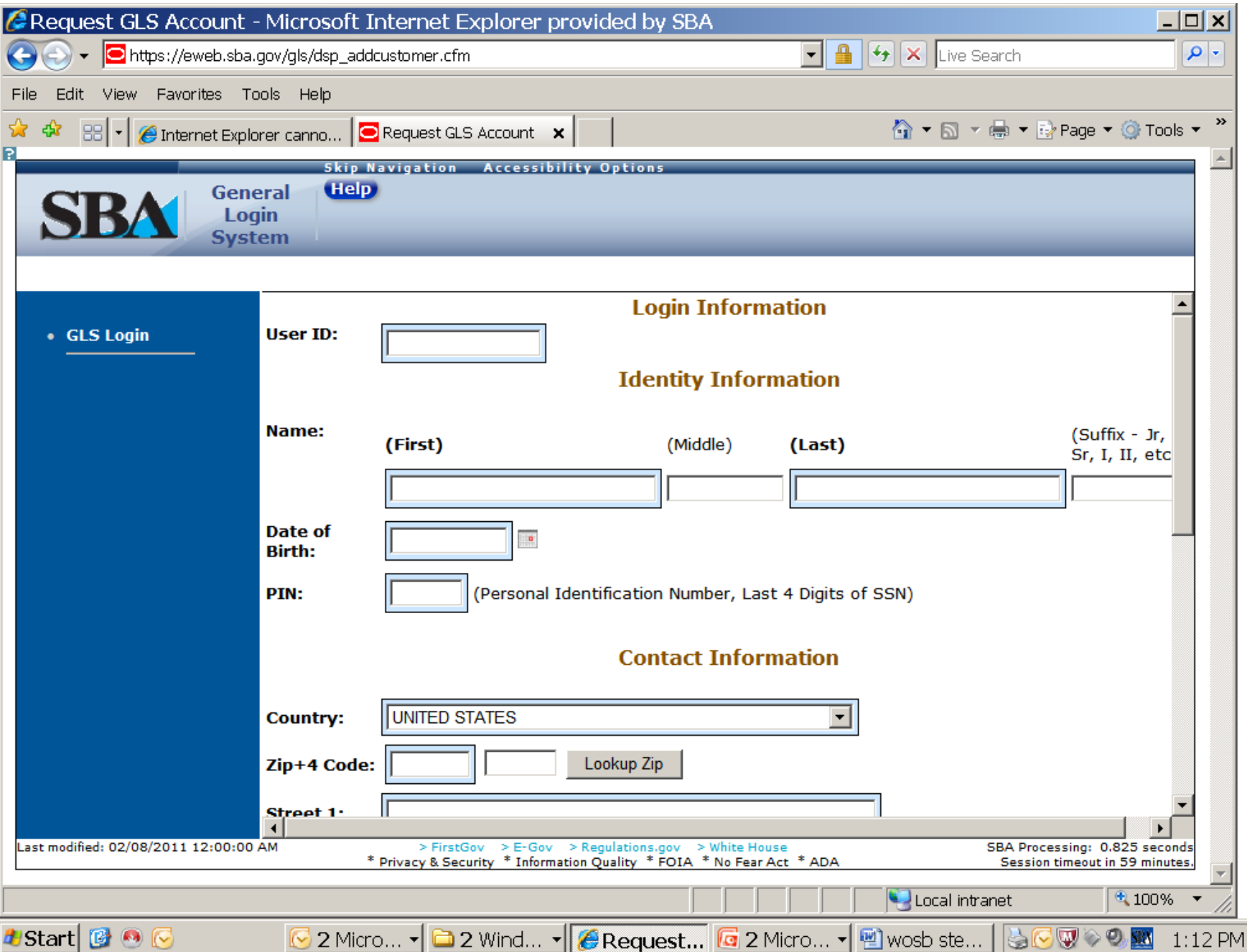

## *Once You're Logged In …*

- *Once you are in GLS, click the "Access" button at the top of the screen. Then select "Women‐Owned Small Business Program Repository" and press submit.*
- *You should then be able to access the repository. Once you are in the repository, you can click the "Help" button at the top of the screen for instructions on how to use the repository.*

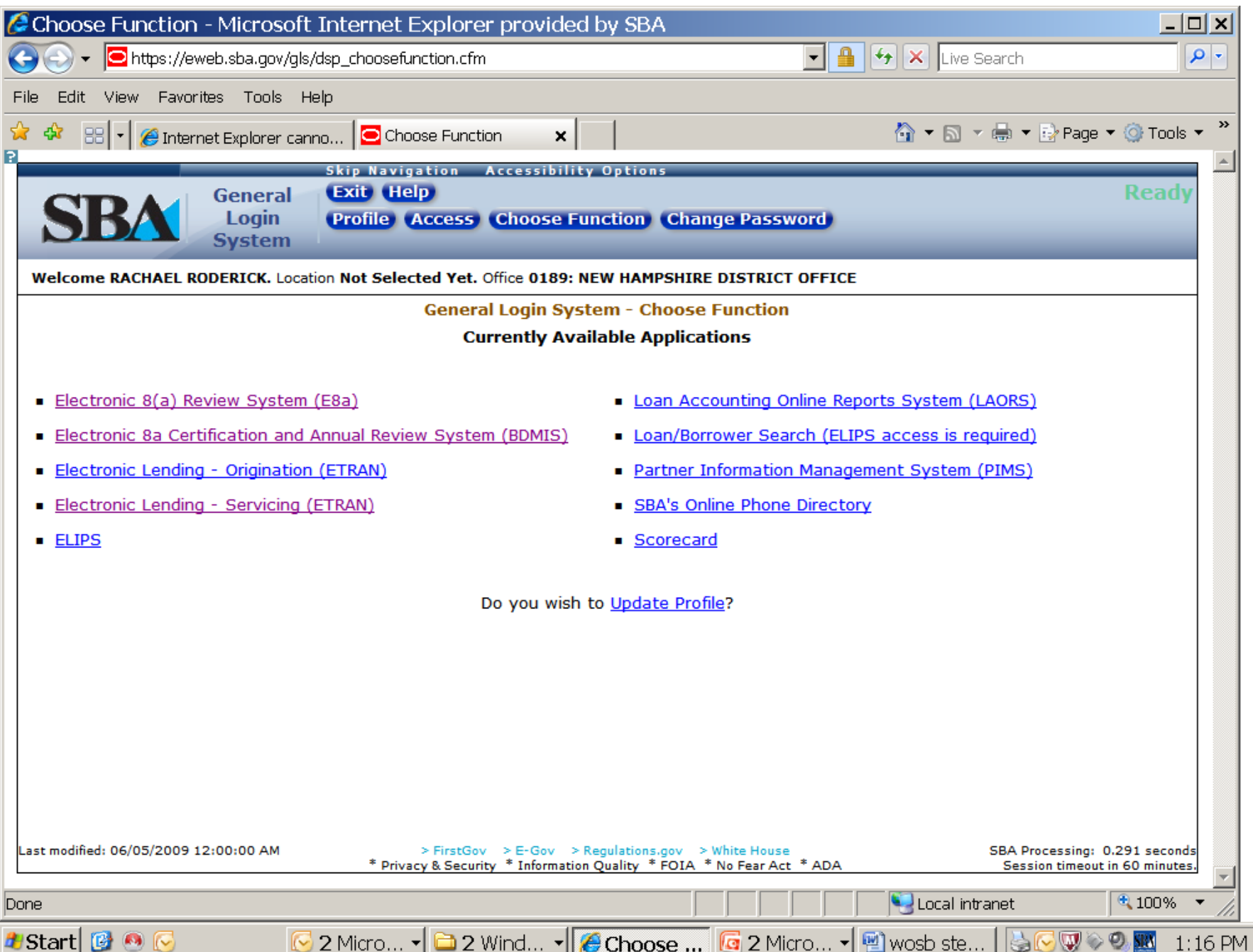

### *Getting Your Documentation Ready …*

*Scan the following documents into pdf format and save to your computer:*

- *Birth certificates or unexpired passports to verify US Citizenship*
- *Copy of Certification form available on the website SBA 2413 for WOSB or SBA 2414 for EDWOSB*
- *DBA or trade Certificate from state*
- *All Corporate information that verifies Women ownership*
- *IF EDWOSB, <sup>a</sup> Personal Financial Statement (SBA Form 413) for each women*

### **Certification Questions...**

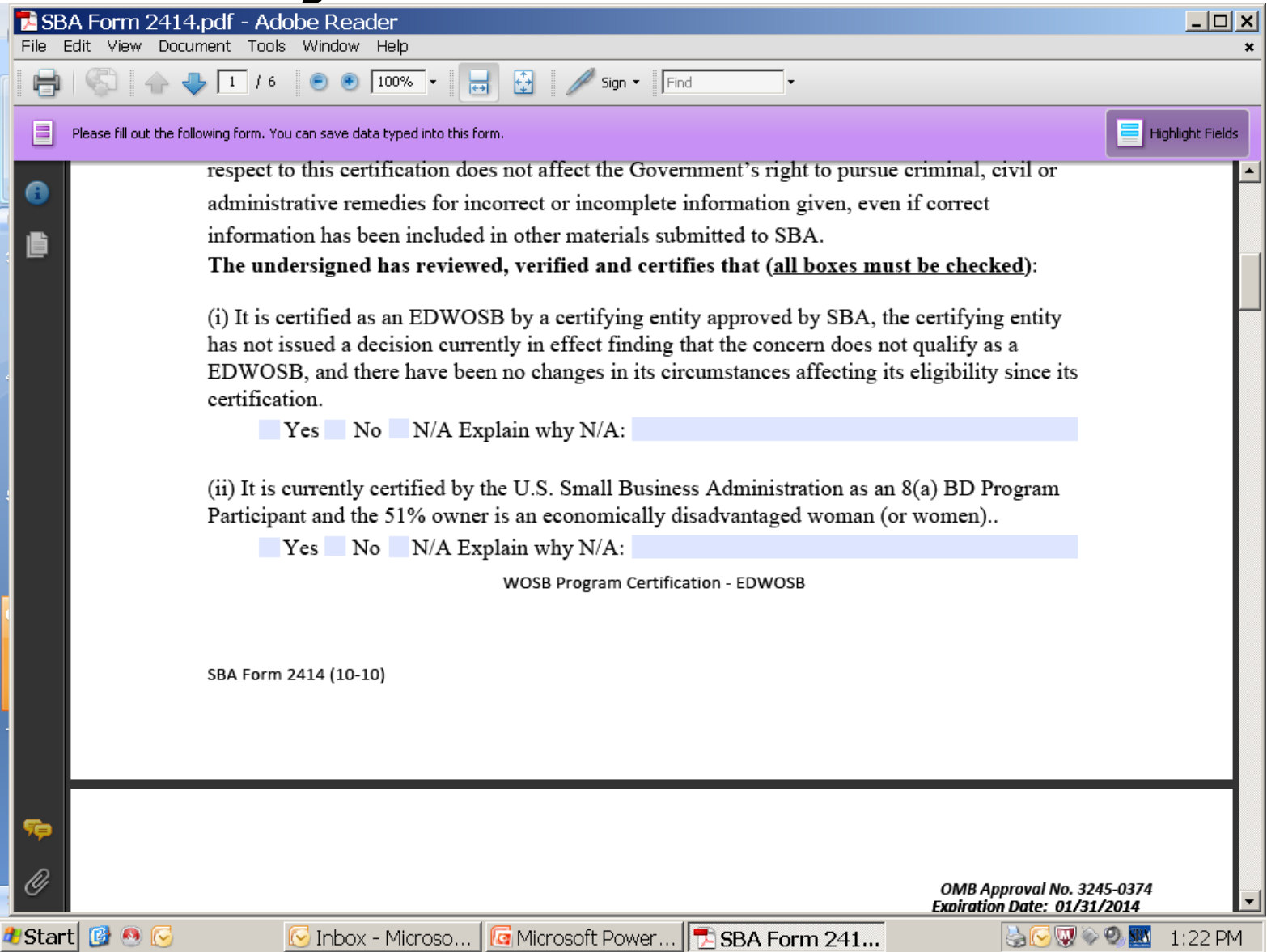

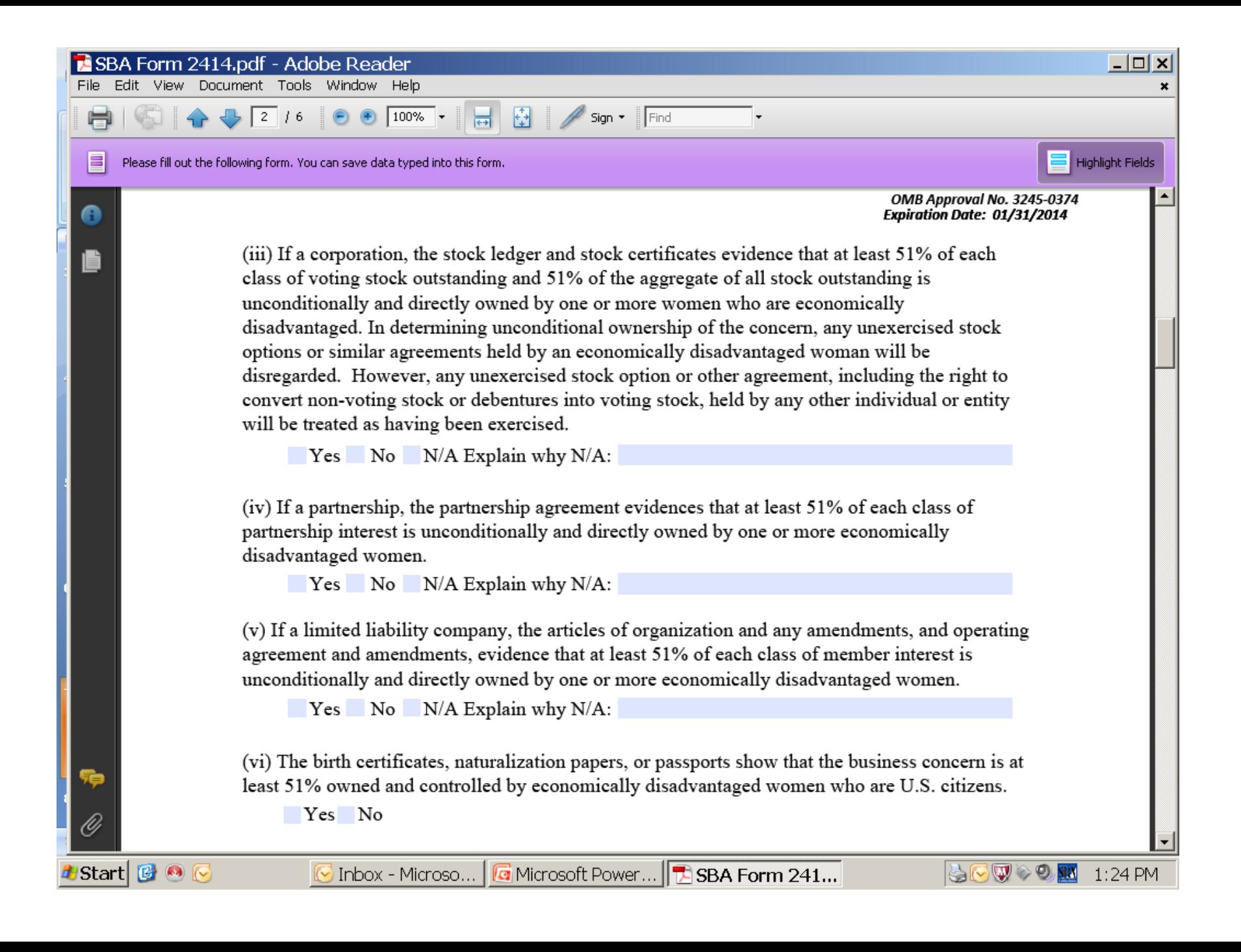

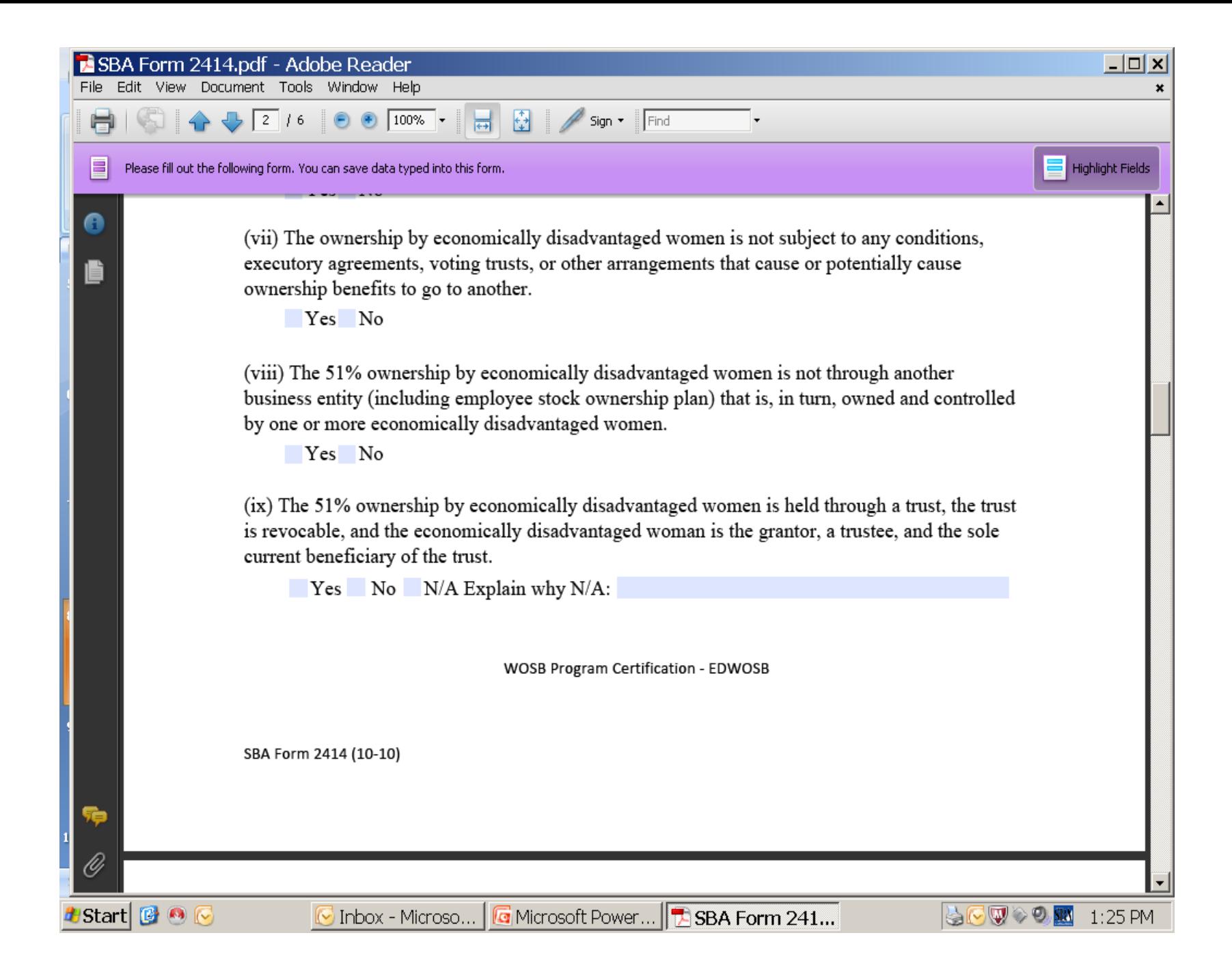

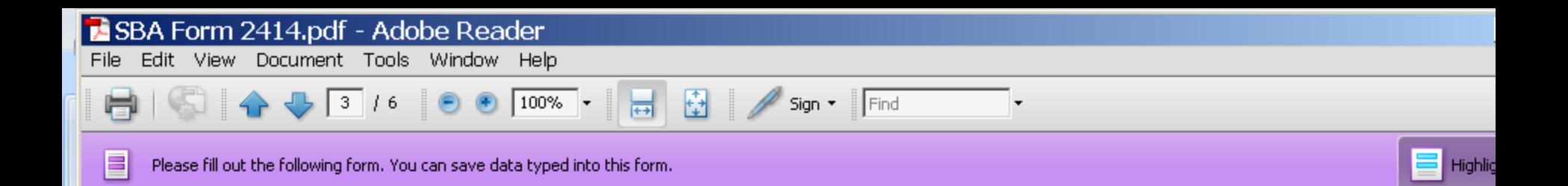

(x) The management and daily business operations of the concern are controlled by one or more economically disadvantaged women. Control means that both the long-term decision making and the day-to-day management and administration of the business operations are conducted by one or more economically disadvantaged women.

CAPINULIUNI LIULE. U1/31/ZU14

Yes No

θ

琂

10

(xi) An economically disadvantaged woman holds the highest officer position in the concern and her resume evidences that she has the managerial experience of the extent and complexity needed to run the concern.

Yes No

(xi) The economically disadvantaged woman manager does not have the technical expertise or possess the required license for the business but has ultimate managerial and supervisory control over those who possess the required licenses or technical expertise.

**EXECUTE:** Yes No N/A Explain why N/A:

(xii) The economically disadvantaged woman who holds the highest officer position of the concern manages it on a full-time basis and devotes full-time to the business concern during the normal working hours of business concerns in the same or similar line of business.

Yes No

(xiii) The economically disadvantaged woman who holds the highest officer position does not engage in outside employment that prevents her from devoting sufficient time and attention to the daily affairs of the concern to control its management and daily business operations.

Yes No

 $| \Box | \Box | \times$ SBA Form 2414.pdf - Adobe Reader Edit View Document Tools Window Help ■ 團 |  $100\%$   $\rightarrow$  $Sign \cdot$  Find 3

**Highlight Fields** 

SCV> 8 38 1:28 PM

Please fill out the following form. You can save data typed into this form.

#### Yes No

(xiv) If a corporation, the articles of incorporation and any amendments, articles of conversion, by-laws and amendments, shareholder meeting minutes showing director elections, shareholder meeting minutes showing officer elections, organizational meeting minutes, all issued stock certificates, stock ledger, buy-sell agreements, stock transfer agreements, voting agreements, and documents relating to stock options, including the right to convert non-voting stock or debentures into voting stock evidence that one or more economically disadvantaged women control the Board of Directors of the concern. Economically disadvantaged women are considered to control the Board of Directors when either: (1) one or more economically disadvantaged women own at least 51% of all voting stock of the concern, are on the Board of Directors and have the percentage of voting stock necessary to overcome any super majority voting requirements; or (2) economically disadvantaged women comprise the majority of voting directors through actual numbers or, where permitted by state law, through weighted voting.

 $Yes$  No  $N/A$  Explain why N/A:

WOSB Program Certification - EDWOSB

SBA Form 2414 (10-10)

 $\blacksquare$ Start $\blacksquare$ 

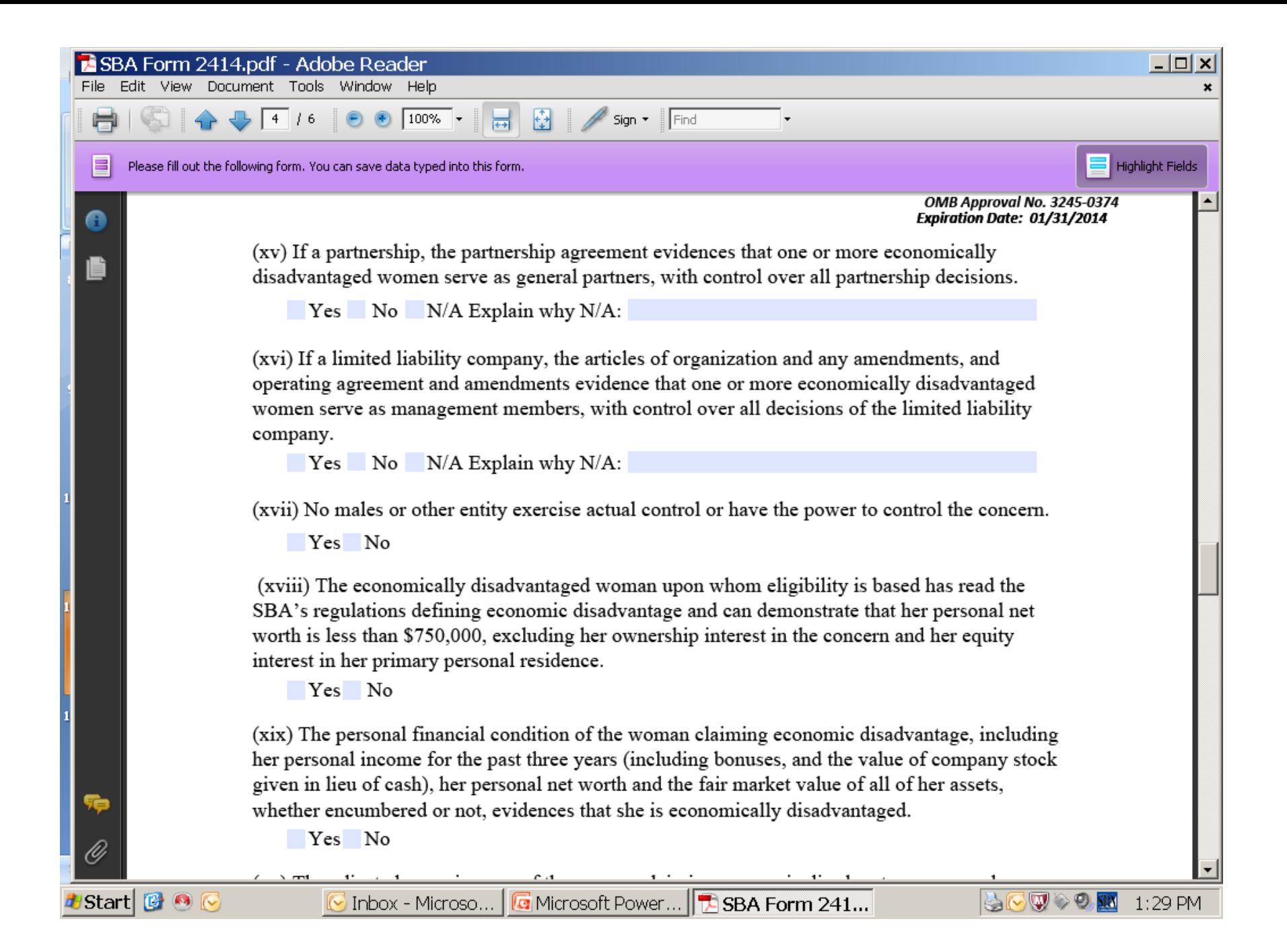

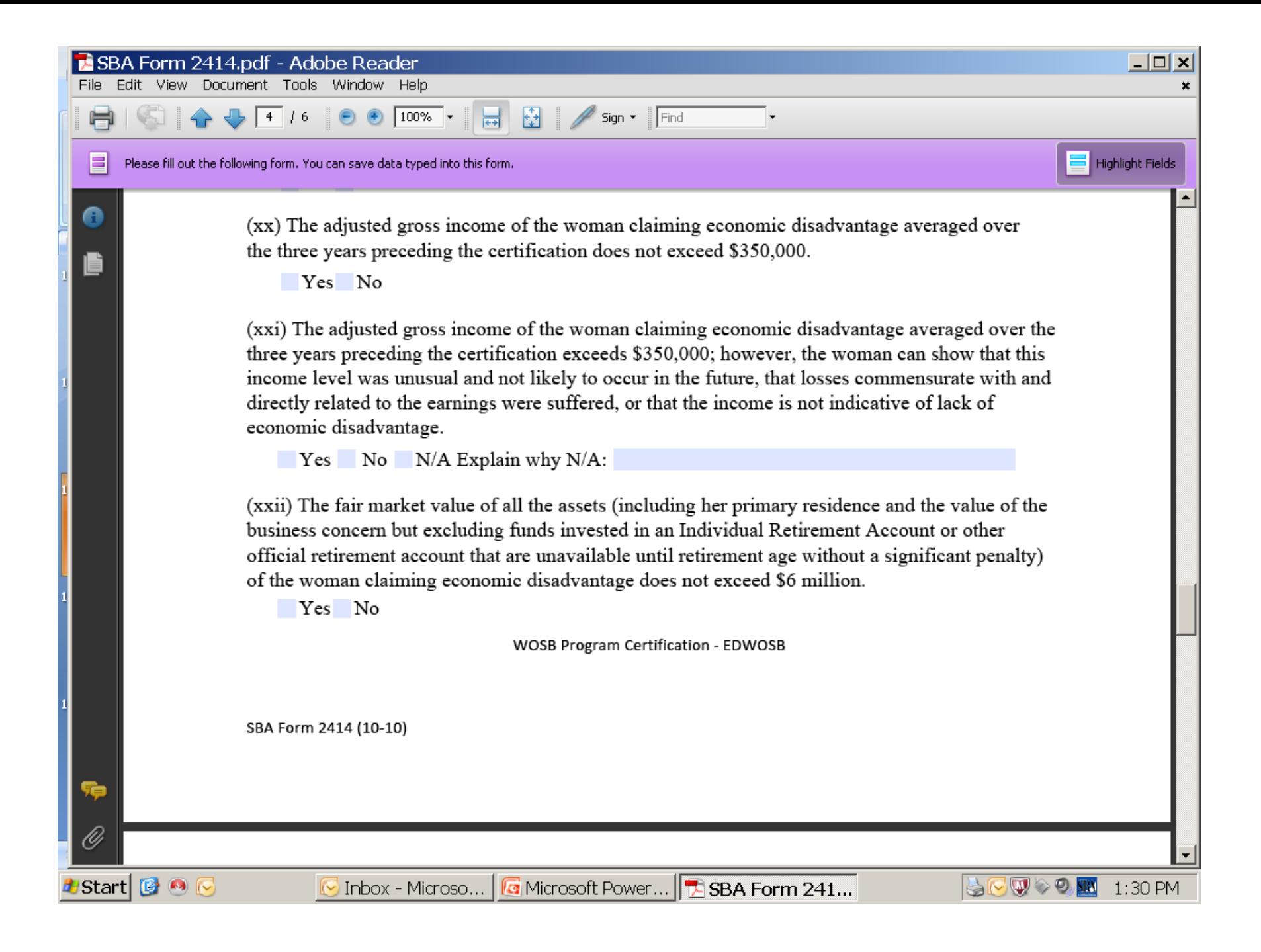

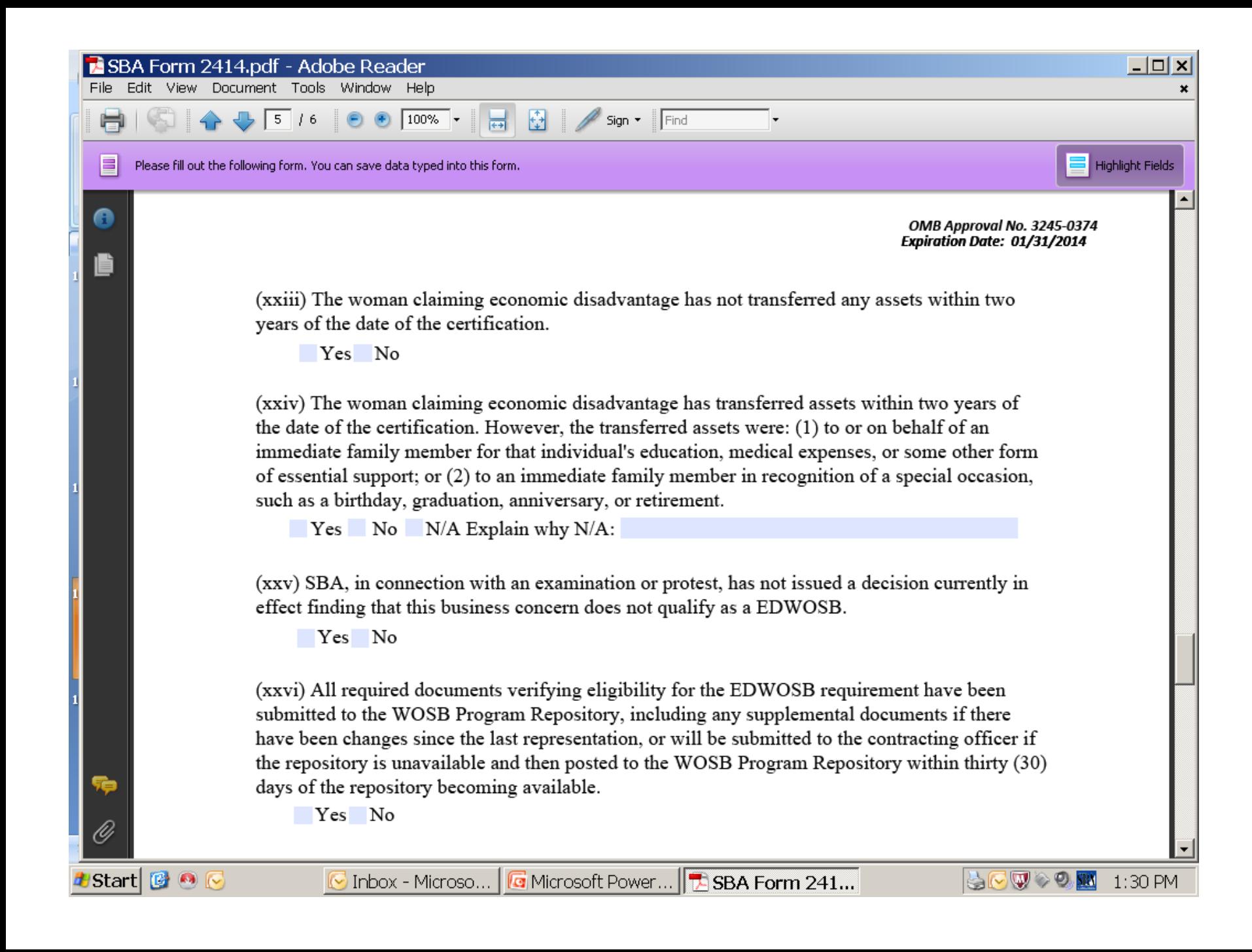

E

θ

Edit View Document Tools Window Help File.

 $5<sup>1</sup>$ 

 $16$ 

Please fill out the following form. You can save data typed into this form.

 $100\%$   $\star$ 

Ю

鬲

All the statements and information provided in this form and any documents submitted are true, accurate and complete. If assistance was obtained in completing this form and the supporting documentation, I have personally reviewed the information and it is true and accurate. I understand that these statements are made for the purpose of determining eligibility for a WOSB Program Contract

Highlic

Sign  $\star$  | Find

I understand that the information submitted may be given to Federal, State and local agencies for determining violations of law and other purposes. The certifications in this document are continuing in nature. Each EDWOSB or WOSB prime contract for which the EDWOSB submits an offer/quote or receives an award constitutes a restatement and reaffirmation of these certifications. I understand that the EDWOSB may not misrepresent its status as a EDWOSB or WOSB to: 1) obtain a contract under the Small Business Act; or 2) obtain any benefit under a provision of Federal law that references the WOSB Program for a definition of program eligibility.

WOSB Program Certification - EDWOSB

SBA Form 2414 (10-10)

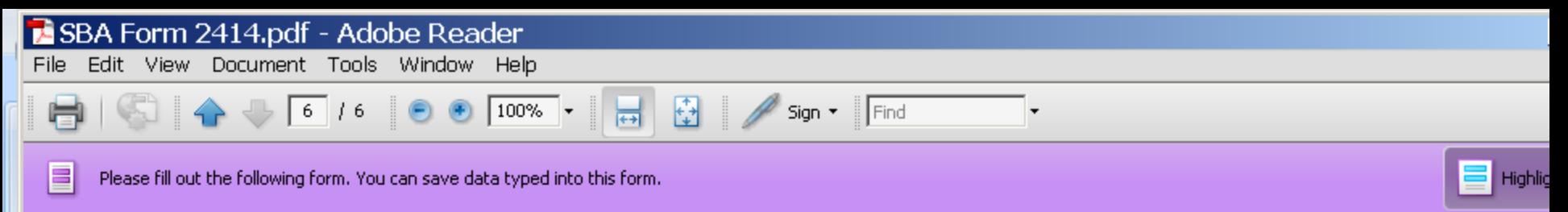

A

OMB Approval No. 3245-0374 **Expiration Date: 01/31/2014** 

I am an **officer** of the EDWOSB authorized to represent it and sign this certification on its behalf.

Warning: By signing this certification you are representing on your own behalf, and on behalf of the EDWOSB, that the information provided in this certification, and any document or supplemental information submitted, is true and correct as of the date set forth opposite your signature. Any intentional or negligent misrepresentation of the information contained in this certification may result in criminal, civil or administrative sanctions including, but not limited to: 1) fines of up to \$500,000, and imprisonment of up to 10 years, or both, as set forth in 15 U.S.C. § 645 and 18 U.S.C. § 1001, as well as any other applicable criminal laws; 2) treble damages and civil penalties under the False Claims Act; 3) double damages and civil penalties under the Program Fraud Civil Remedies Act; 4) suspension and/or debarment from all Federal procurement and nonprocurement transactions; and 5) program termination.

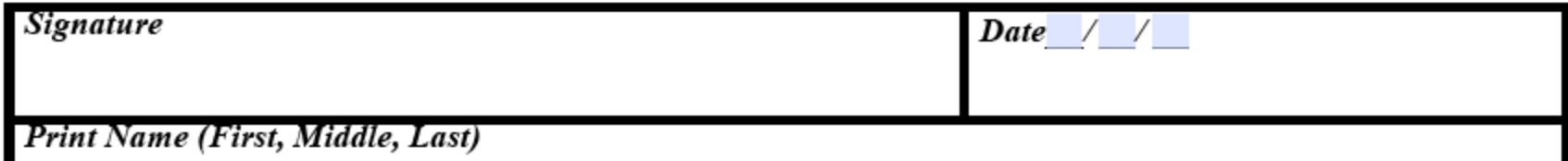

### *Personal Financial Statement …*

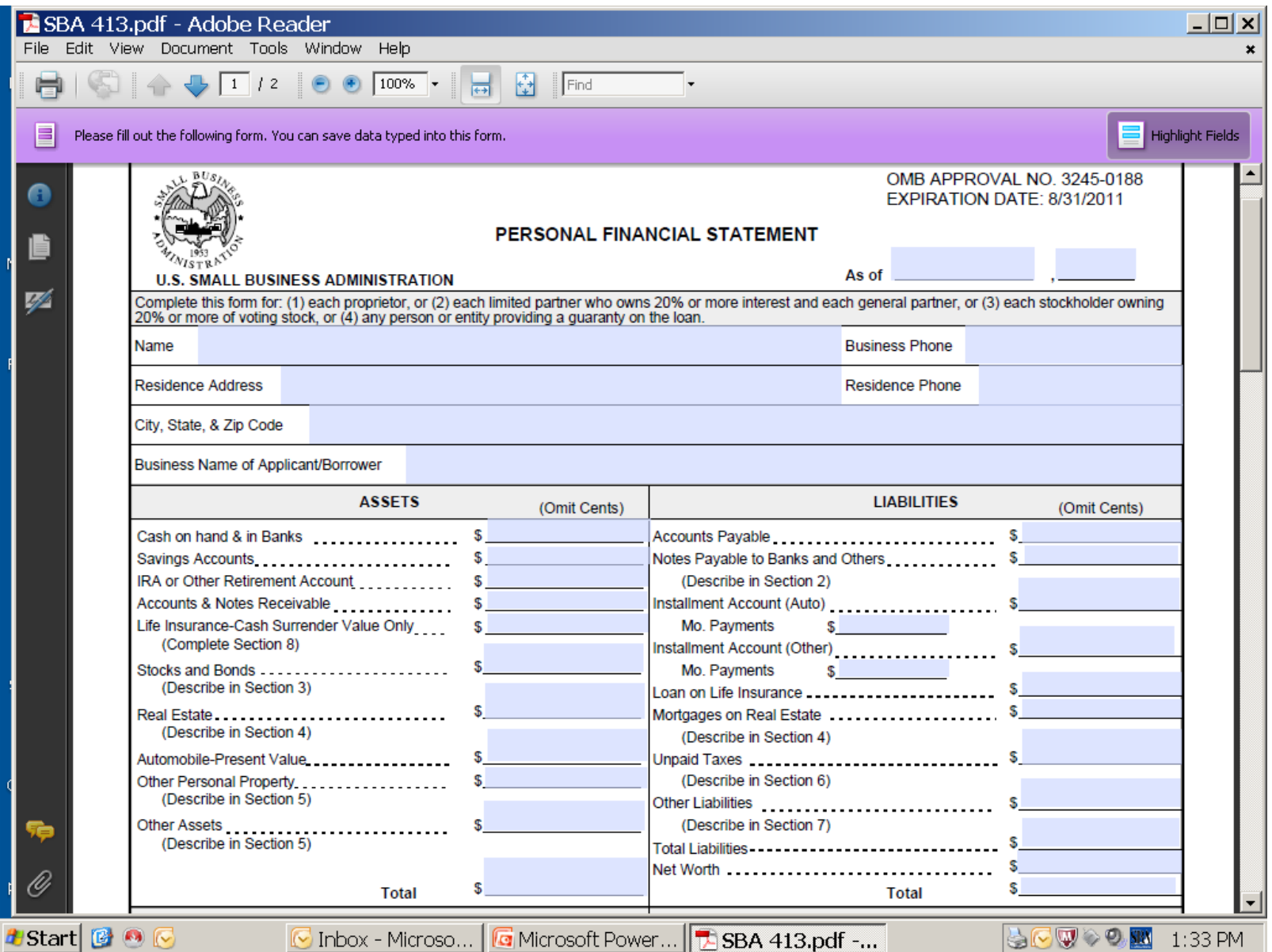

# *Final Steps ….*

*Log back into the General Login System (GLS) and access the Women‐Owned Small Business Repository*

*Begin to upload your documents. The system will ask you to categorize each file as you upload.*

*You can then update your CCR profile checking the WOSB and/or EDWOSB boxes.*

*After 3 days, update your ORCA so that the appropriate designations you updated in CCR will be there.*